**TkDC++ Crack For Windows**

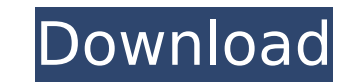

# **TkDC++ Crack+ With Registration Code Free Download [32|64bit] [Latest 2022]**

This project is a full-featured RF (radio frequency) cross-platform multi-file (e.g..MP3,.FLAC,.WAV) downloading tool that has support for most of the protocols and file types.... Efficient RX using DD4CC (DE) Version 3.2 Efficient RX using DD4CC (DE) Version 3.2Requirements: DD4CC 0.9.1, Tk DC++ 1.4 +Additional Requirements: All RequirementsA small patch that adds support for DD4CC 0.9.1. The patch does not contain any data augmentation code, saving you considerable resources. Installation instructions are included in the patch. Counterstrike: Global Offensive (CS:GO) is a multiplayer online first-person shooter video game developed by Valve and published by Valve Corporation. It is the eleventh major title in the Counter-Strike series. The game was released for Microsoft Windows, macOS, and Linux on October 20, 2015, with a console release on Microsoft Windows, macOS, and Linux planned for November 8, 2015. ... The Center for Machine Learning in the Department of Computer Science at Carnegie Mellon University is a research facility dedicated to creating new results in the area of Machine Learning. We provide software that is both easy-to-use and highly efficient. This code is in no way limited to our users; it can be used by anyone who wants it. For example, it supports multiple machine learning algorithms, it supports high-dimensional data,... UbiqLog is the result of a 3 year project started on August 4th 2006. It seems like the most advanced project on this subject as far as I am concerned. UbiqLog Project Page VDrift for Debian OS X is a graphical and professional cross-platform racing game, built using the UDK 3.0 game engine, built on a powerful and specialized physics engine (LionDynamics), and with easy-to-use game controls. VDrift has a large number of advanced features that take full advantage of the... UbiqLog is the result of a 3 year project started on August 4th 2006. It seems like the most advanced project on this subject as far as I am concerned. UbiqLog Project Page UbiqLog is the result of a 3 year project started on August 4th 2006. It seems like the most advanced project on

# **TkDC++ Crack For Windows**

TkDC++ Cracked 2022 Latest Version is a very simple and lightweight DC client designed to be used by the beginner and in a few minutes be downloading from DC. The more advanced user can also use it, as the advanced options can be selected. Functionality: Please see the usage page for the basic functionality. TkDC++ is extremely lightweight and is designed to run in the Mozilla browser. TkDC++ Features: Works on Windows, Linux, Unix. Very light, easy-to-install, easy-to-use. Downloads files from DC in a single click. Self-Extracting Program. Command Line Options. Freeware. Requires no user installation. TkDC++ Installation: The user will need to download the files from the TkDC++ download page. Once downloaded, the user will need to extract the files from the.exe using the WinRAR software. The user will then select the desired option from the selection box at the top-left corner. You can also choose to use one of the two options for selecting from your search history. It is recommended that the user starts the program by double clicking the TkDC++ shortcut located in the extracted folder. The user may choose to update the online databases. Advanced Options: Create list of downloads Create list of history Create list of files by extension Create list of viruses Create list of PWs, and other stuff. Select files by their names Do not create shortcut TkDC++ Supported Protocols: Usenet! FTP! HTTP! Secure FTP SMTP NNTP POP3 SMTP IMAP Online SQL! Online SQL Embedded SQL! Command Line Options: -i (Internet name) -h (Host name) -l (Addresses) -u (Username) -p (Password) -o (Output File) -e (Online SQL Connection File) Example: -i DC -h access.daten.net -l spain.daten.net,spain.thepanda.com -u tkdc2-debian-1 -p p@ssword -o /home/tkdc/Desktop/test.tpl TkDC++ Usage: The program will detect the connection parameters automatically. The user b7e8fdf5c8

### **TkDC++ Crack+ With Serial Key [Mac/Win]**

- Use the Tar.gz zip format if the server said that it is compressed. - Use a DC/IP address as the host. - Set a password for the host. - Choose the server port, the timeout (in seconds) and retry (in seconds). - If the server require credentials (username and password) you have to put them in the SessSetupFile.txt - If the server require a ticket you can use the AuthenticateInfo.txt. - If you want to receive the new files, you have to press the "Receive when finished" button. - After the download is finished the program will show a "Thanks!" message. - If you want to download all the files in one go, choose the "Download all at once" button. - If you want to continue, don't forget to press the "Start" button. - If you don't do this, TkDC++ will close and show a message. - If you press on Cancel you will be asked again for the next step. - In case of error, the "Error occurred" message will be shown in the window. - If you want to login or create a new account use the "Login and register/Logout" buttons. - If the problem hasn't occured yet, the "Downloading in progress" message will be shown. - Log in and register/logout using the "Login and register/Logout" buttons. Wiki:TkDC++/Controlfile Installation 1. Open your Download Manager or the download link provided on the website. 2. In most cases after downloading a new file, the file will be added to your download folder. 3. Go to your downloads folder and open the TkDC++ folder.Continuing a tradition from the first dynasty, Calvert was buried in the Tomb of Nine in the Royal Necropolis at Memphis. Her funeral feast, unlike Tut's, was lavish and lasting several days. Calvert's body was embalmed and she was carefully dressed in clothing of state; her golden jewelry was removed and placed around her neck, while a gold crown was placed on her head. She then lay before the monument, her feet in the depression at the base of the steps, her head and shoulders elevated by four pillars above. A basket of food and sweet-smelling oil was placed under her head, and she was prepared

# **What's New in the TkDC ?**

----------- TkDC++ is a very simple and lightweight DC client designed to be used by the beginner and in a few minutes be downloading from DC. The more advanced user can also use it, as the advanced options can be selected.Q: How can I pass one or more arguments to a user command in the Vim GVim editor? There are a few ways to send one argument to a user command (i.e. :help), but is there a way to send one or more arguments to a user command? This would be very useful when you are working on a multi-line buffer and you want to select an object in the buffer that comes from the current line, but might be on a different line. A: One way I have found to do this is to use mappings that do the same thing as ordinary commands: :map R :bsy\$ I.e. R sends the text following the cursor to the right. :bs selects the next arguable command. stops and runs the selected command (resetting the command line, after which it is necessary to press for the next command). This may not be the most elegant solution. A: In vim gvim you can use :let to split the screen into 3 regions of vertical space, bottom, middle and top. Then you can select objects on different lines in a buffer with The Spring Issue Volume 9, Issue 1 In our latest edition we look at the relationship between art and science, consider the discovery of the lost Greek sculpture Achilles and the tortoise and take a look at the extraordinary achievements of the video art movement in the UK. Topics More from The Magazine The Spring issue of the magazine is now out, exploring a range of subjects relating to the arts and culture, which you can read here For those of you interested in the history of science, academics and archaeologists have compiled a book of essays, Science and the Art of Discovery: Classic Readings from the Field (Oxford University Press, 2012). In the April issue, we share some of the contents with you. Advertisement Search Advertisement About Relive the past, explore

#### **System Requirements:**

Minimum Mac OS X 10.9 or Windows 7/8/8.1 or above Any GPU with at least 1024 MB of VRAM Oculus Rift DK2 or newer Recommended Any GPU with at least 2048 MB of VRAM Oculus Rift CV1 or newer Any GPU with

[https://champlife.de/wp-content/uploads/2022/07/The\\_Time\\_Machine\\_Product\\_Key\\_Full\\_Free\\_For\\_PC.pdf](https://champlife.de/wp-content/uploads/2022/07/The_Time_Machine_Product_Key_Full_Free_For_PC.pdf) [https://sharevita.com/upload/files/2022/07/r9i54BmhrRkkA5qdmqOQ\\_04\\_1ea95fdddbbab23d6e2ca180dcbd36da\\_file.pdf](https://sharevita.com/upload/files/2022/07/r9i54BmhrRkkA5qdmqOQ_04_1ea95fdddbbab23d6e2ca180dcbd36da_file.pdf) [https://wakelet.com/wake/taUwd\\_N45e7FKfgateXv9](https://wakelet.com/wake/taUwd_N45e7FKfgateXv9) <https://champlife.de/wp-content/uploads/2022/07/nelcha.pdf> <https://www.realvalueproducts.com/sites/realvalueproducts.com/files/webform/youtube-video-effects-for-chrome.pdf> <http://weedcottage.online/?p=94702> <https://www.renegade-france.fr/wp-content/uploads/2022/07/kerterr.pdf> [http://ramchandars.com/wp-content/uploads/2022/07/Graphic\\_Styler.pdf](http://ramchandars.com/wp-content/uploads/2022/07/Graphic_Styler.pdf) <https://fgsdharma.org/total-recorder-videopro-edition-registration-code-free-download/> <http://www.be-art.pl/wp-content/uploads/2022/07/neorash.pdf> [https://bikerhall.com/upload/files/2022/07/hdK5ArVbQ1cZI2hoK3et\\_04\\_a40962c44bb30a572ead03f86741f8ae\\_file.pdf](https://bikerhall.com/upload/files/2022/07/hdK5ArVbQ1cZI2hoK3et_04_a40962c44bb30a572ead03f86741f8ae_file.pdf) <https://savosh.com/hotel-invoice-template-crack-pc-windows/> [https://www.xn--gber-0ra.com/upload/files/2022/07/8s88BH7qLhSrcHT8pw9h\\_04\\_1ea95fdddbbab23d6e2ca180dcbd36da\\_file.pdf](https://www.xn--gber-0ra.com/upload/files/2022/07/8s88BH7qLhSrcHT8pw9h_04_1ea95fdddbbab23d6e2ca180dcbd36da_file.pdf) [https://www.artec3d.com/ja/system/files/webform/business\\_development/erebirl582.pdf](https://www.artec3d.com/ja/system/files/webform/business_development/erebirl582.pdf) [http://www.be-art.pl/wp-content/uploads/2022/07/professional\\_registry\\_doctor\\_crack\\_\\_for\\_windows.pdf](http://www.be-art.pl/wp-content/uploads/2022/07/professional_registry_doctor_crack__for_windows.pdf) <http://tingnecpa.yolasite.com/resources/AText-Search--Crack-PCWindows.pdf> [https://influencerstech.com/upload/files/2022/07/4hw9vKFcWgbKf8o26V2l\\_04\\_1ea95fdddbbab23d6e2ca180dcbd36da\\_file.pdf](https://influencerstech.com/upload/files/2022/07/4hw9vKFcWgbKf8o26V2l_04_1ea95fdddbbab23d6e2ca180dcbd36da_file.pdf) <http://shkvarka.fun/?p=11903> <https://orbeeari.com/destruction-security-tool-crack-latest-2022/> [https://technospace.co.in/upload/files/2022/07/nzRZX96QYpRiyydIJ6ld\\_04\\_1ea95fdddbbab23d6e2ca180dcbd36da\\_file.pdf](https://technospace.co.in/upload/files/2022/07/nzRZX96QYpRiyydIJ6ld_04_1ea95fdddbbab23d6e2ca180dcbd36da_file.pdf)